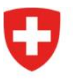

Eidgenössisches Departement für Verteidigung, Bevölkerungsschutz und Sport VBS

 $50<sup>2</sup>$ 

**Bundesamt für Sport BASPO** Jugend- und Erwachsenensport Schweiz

# **Guida per l'integrazione di un'API standard per i partner dell'UFSPO**

#### **Introduzione**

Oltre alle interfacce utente basate sul web, la nuova Banca dati nazionale per lo sport BDNS propone anche un'interfaccia tra macchine basata su REST per consultare i dati dei corsi. Qui di seguito è descritto come funziona l'accesso e sono spiegati i passi necessari per l'integrazione.

# **Architettura**

La figura seguente mostra schematicamente l'interazione dei singoli componenti per l'accesso all'API standard.

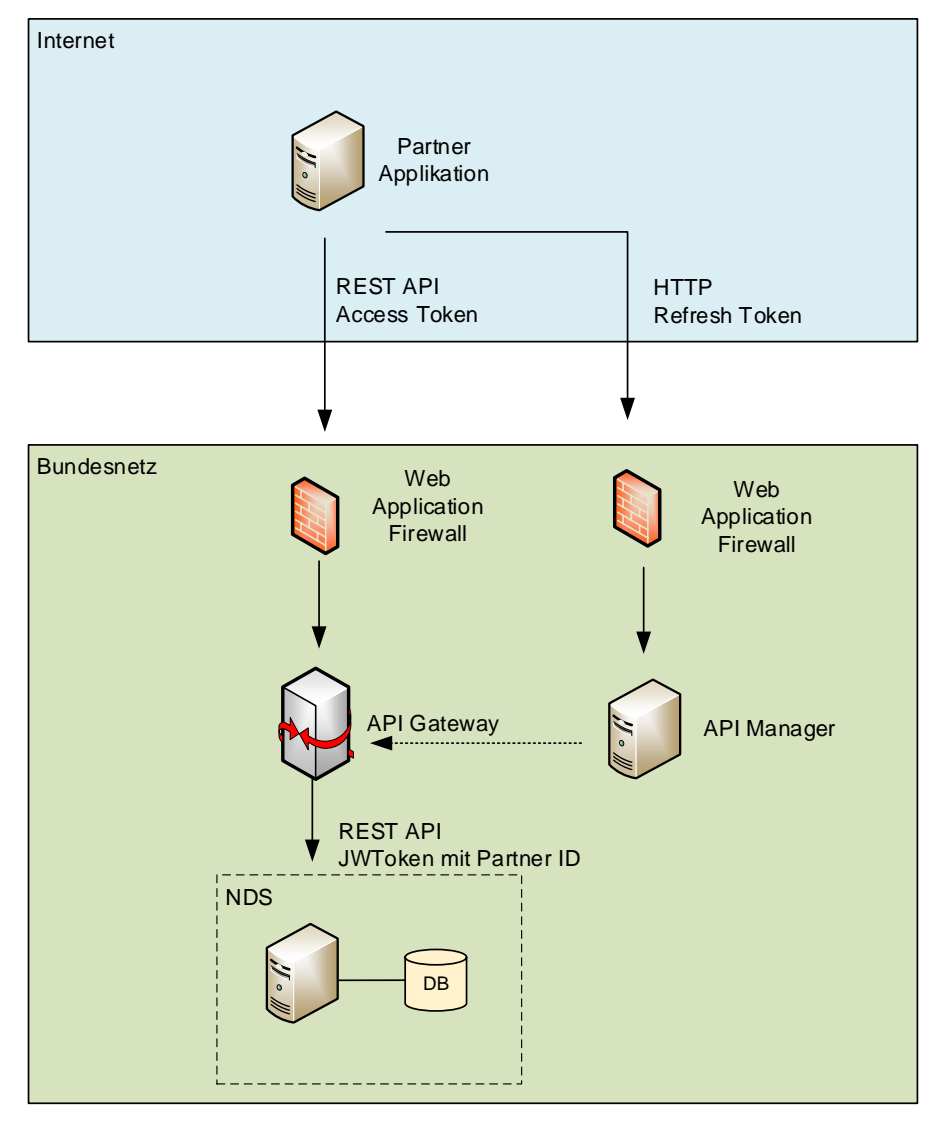

Il rettangolo con sfondo blu rappresenta l'applicazione del partner con la sua infrastruttura server. Nell'ottica della Confederazione, le applicazioni dei partner sono su Internet e attraverso un processo sulle loro applicazioni essi possono caricare l'interfaccia fornita dalla BNDS.

Nel rettangolo con sfondo verde è rappresentata l'infrastruttura della Confederazione.

- − L'applicazione BDNS implementa tutte le funzioni amministrative della BDNS e conserva i dati nella banca dati BDNS. Inoltre sono collegati vari sistemi periferici (esclusi nella figura) ed è implementata anche REST.
- − API Gateway è una componente standard della Confederazione che autentica e autorizza i partecipanti di un'API. Espone API in Internet e inoltra le chiamate all'applicazione di destinazione. I partner o i partecipanti all'interfaccia sono registrati in API Gateway.
- − Nell'API Manager, il token di accesso viene rinnovato con il token di aggiornamento. I token di aggiornamento e di accesso sono entrambi validi per una settimana.
- − Web Application Firewall-WAF è una componente di sicurezza che analizza il traffico di rete in entrata.

Le frecce indicano la direzione della struttura di collegamento.

#### **Funzionalità**

L'API è implementata come interfaccia REST. L'interfaccia è protetta da un token di accesso, che deve essere fornito con ogni chiamata come http-header. Attraverso ciò, API Gateway autentica il richiedente e imposta l'ID partner appartenente al token di accesso nel token JWT che viene ridiretto al backend BDNS. Il backend BDNS autorizza a sua volta basandosi sull'ID del partner.

#### **Esempio: richiesta con curl**

curl -k -H "Authorization: Bearer <access\_token>" -v <url> <access\_token>: token di accesso valido <url>: URL der API, ad es. https://api.baspo.admin.ch/nds/api/courseList/?courseStatus=APPROVED

Il token di accesso è valido per una settimana dopodiché deve essere rinnovato con il token di aggiornamento nell'API-Manager. Il token di aggiornamento può essere utilizzato una sola volta per rinnovare il token di accesso. I nuovi token di aggiornamento e di accesso sono visualizzati nella risposta.

#### **Authorization Request**

curl -k -u <clientId>:<clientSecreet> -d "grant\_type=refresh\_token&refresh\_token=<refresh-token>" https://keymanager.api.admin.ch/token/v2

#### **Authorization Response**

```
{
"access_token": "eyJ4NXQiOiJPRFkxT1dVNFlqZGtaV1 .. DMlyeiF8qW75_Y6G3CoS2O55C35g", "refresh_token": "c8108211-
a15c-37cc-8f33-f2638a5cd38e",
```

```
"token_type": "Bearer",
```
"expires\_in": 604800

}

L'applicazione partner è responsabile del rinnovo tempestivo del token di accesso.

Le applicazioni partner implementano le richieste nel linguaggio di programmazione di loro scelta. Per quasi tutte le lingue sono disponibili librerie http.

Nel caso di perdita del token di aggiornamento è necessario richiederne uno nuovo all'UFSPO.

#### **Registrazione**

Il partner che desidera utilizzare l'API deve inoltrare una richiesta all'UFSPO (cfr. contatti in basso).

Dopo l'approvazione, l'UFSPO registra il partner nella BDNS come cliente nell'API Gateway e genera per ogni cliente una chiave (key) e una password come pure un token di accesso e un token di aggiornamento. Queste informazioni vengono trasmesse dall'UFSPO al partner tramite un messaggio elettronico criptato. L'ID nell'intestazione indica l'ID del partner (nel nostro esempio «17986»).

### **Ecco un esempio con dati anonimizzati**

------------------------------------------ 17986 ---------------------------------------------- Consumer Key: H01……G8a Consumer Secret: vLbE……u0a Access Token: eyJ0eXAiO………-rA Refresh Token: 138…….8dcde Expires in: 604802 --------------------------------------------------------------------------------------------------

# **Ambienti**

La BDNS propone 2 ambienti:

- − un ambiente produttivo che può essere utilizzato solo per operazioni produttive e
- − un ambiente di accettazione a scopo di integrazione.

#### URL:

Produzione:<https://api.baspo.admin.ch/nds/api> Accettazione:<https://abn-api.baspo.admin.ch/nds/api> KeyManager:<https://keymanager.api.admin.ch/token/v2>

# **Contatto**

info-js@baspo.admin.ch